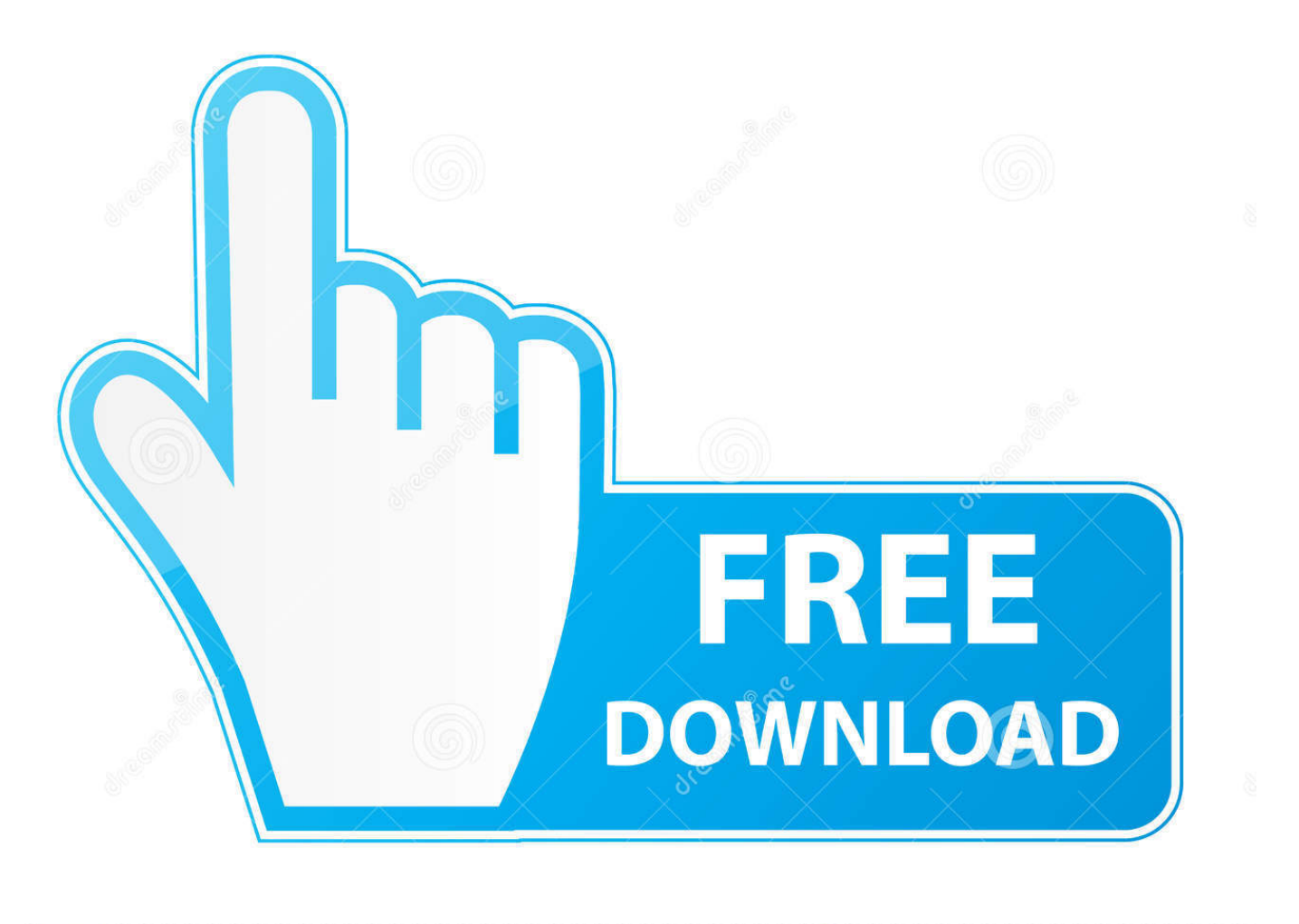

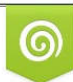

Download from Dreamstime.com eviewing purposes only D 35103813 C Yulia Gapeenko | Dreamstime.com

É

[HerunterladenMoldflow Advisor 2015 Aktivierungscode 64 Bits](http://urluss.com/164rcb)

the complete install procedure before starting):

un\_seast.

2.1mstall the product

3. Use Serial: 656-09090869.

1. Use Serial: 666-09006668.<br>4. Use Serial: 666-0906668.<br>4. Use Product Key; e0281<br>Auto600 2010 (66138 1<br>Auto600 civil 2013 0138 1<br>Auto600 civil 2013 010 27391<br>Auto600 civil 2013 010 27391<br>Auto600 civil 2013 010 27391 (60

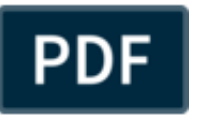

[HerunterladenMoldflow Advisor 2015 Aktivierungscode 64 Bits](http://urluss.com/164rcb)

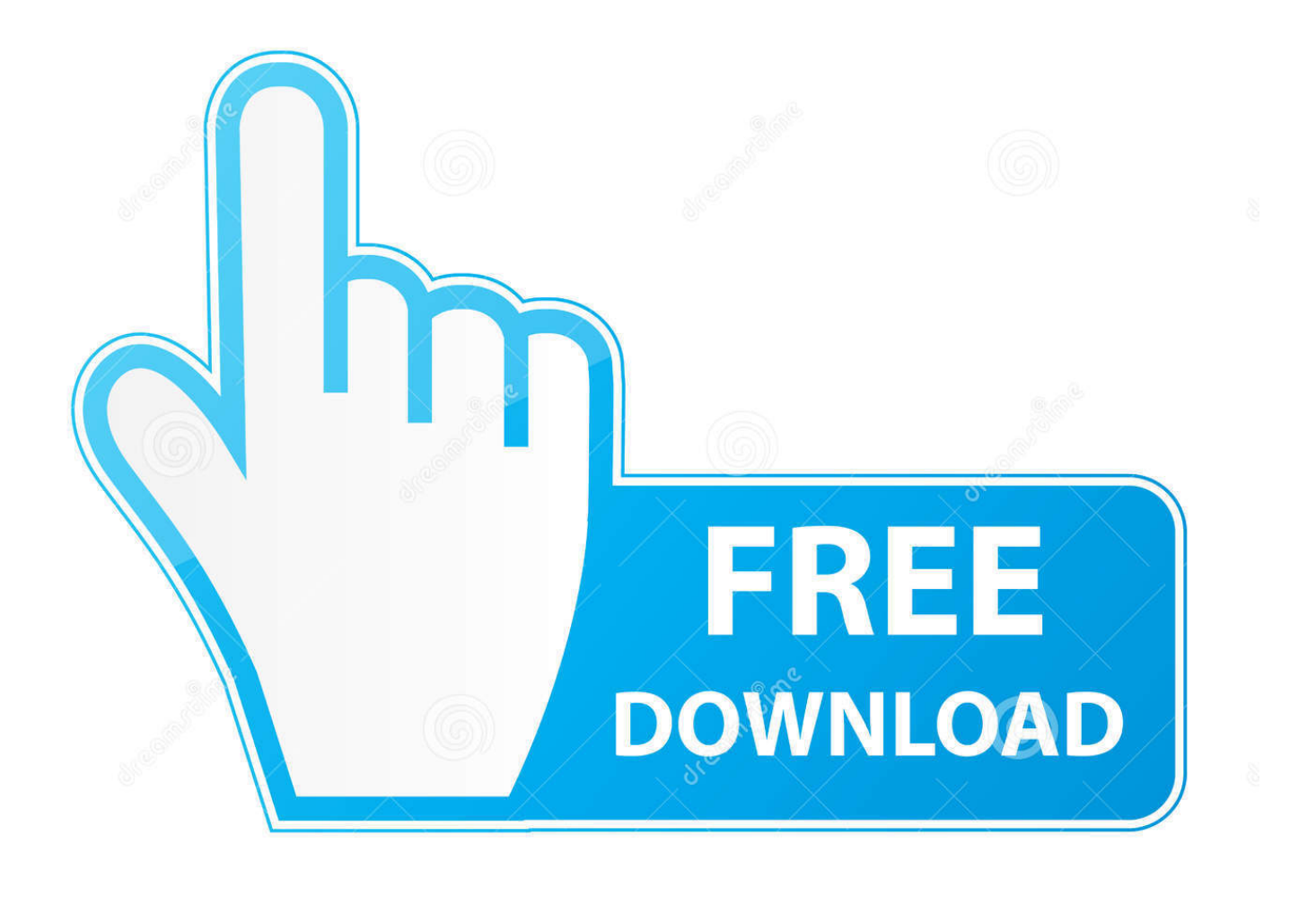

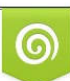

Download from Dreamstime.com or previewing purposes only D 35103813 O Yulia Gapeenko | Dreamstime.com

P

Image of the 3DS Max 2015 activation screen showing days remaining in a trial. ... Click the Close button to exit the wizard and resume using your ... You can get an Activation Code instantly at register.autodesk.com or submit .... Windows XP 32 Bit to Windows 7 64 Bit can this be done and is it worth it ... but first run Windows Upgrade Advisor to see if there are any known .... original title: error code 80246008 i installed win7 pro 64 bit on my ... and plenty of free hd space. i did run the win 7 advisor prior to installation .... Autodesk 2015 Products 32bit-64bit Keygen + Products Key ... This small utility will activate and crack both 32 bit and 64 bit Autodesk Products 2015. In this articles, we will ... 6- Select I have an activation code from Autodesk.. The program does not work in Windows 10, at least with W10 in Spanish, I tried it in several machines, with 32 and 64 bit systems and in Expert Advisor, it does ... c72721f00a